### Declarative Game Programming*PPDP 2014*

*Distilled Tutorial*

Henrik Nilsson and Ivan Perez

School of Computer ScienceUniversity of Nottingham, UK

PPDP 2014: Declarative Game Programming – p.1/52

PPDP 2014: Declarative Game Programming – p.3/52

# Declarative Game Programming?

Video games are not <sup>a</sup> major application area fordeclarative programming . . . or even <sup>a</sup> niche one.

- Many historical and pragmatical reasons
- More principled objection:

*With state and effects being pervasive in video games, isdeclarative programming <sup>a</sup> good fit?*

# Take-home Message # 1

Video games can be programmed declaratively by describing *what* game entities are *over* time, not just at <sup>a</sup> point in time.

(We focus on the core game logic in the following: there will often be code around the "edges" (e.g., rendering, interfacing to input devices) that may not be very declarative, at least not in the senseabove.)

### Take-home Message # 2

You too can program games declaratively . . . today!

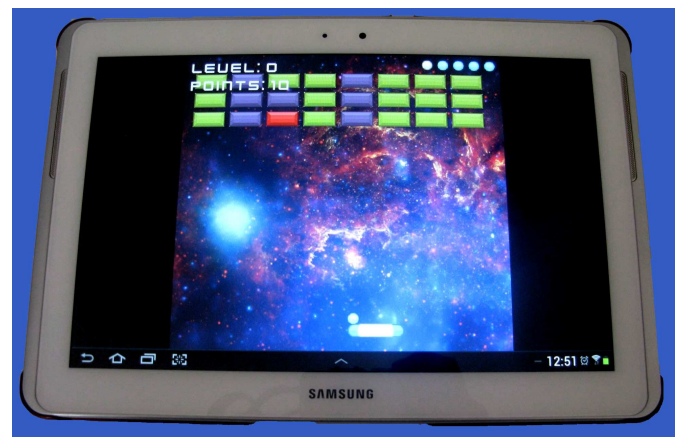

PPDP 2014: Declarative Game Programming – p.2/52

### This Tutorial

We will implement <sup>a</sup> Breakout-like game using:

- Functional Reactive Programming (FRP): <sup>a</sup>paradigm for describing time-varying entities
- Simple DirectMedia Layer (SDL) for renderingetc.

Focus on FRP as that is what we need for thegame logic. We will use Yampa:

http://hackage.haskell.org/package/Yampa-0.9.6

# FRP Applications

Some domains where FRP or FRP-inspiredapproaches have been used:

- Graphical Animation
- Robotics
- Vision
- Sound synthesis
- GUIs
- Virtual Reality Environments

#### Functional Reactive Programming

What is Functional Reactive Programming (FRP)?

- Paradigm for reactive programming in <sup>a</sup>functional setting.
- Idea: programming with time-varying entities.
- Originated from Functional ReactiveAnimation (Fran) (Elliott & Hudak).
- Has evolved in <sup>a</sup> number of directions andinto different concrete implementations.
- Often realised as an *EmbeddedDomain-Specific Language (EDSL)*.

# Key FRP Features

Combines conceptual simplicity of the synchronous data flow approach with the flexibility and abstractionpower of higher-order functional programming:

- Synchronous
- First class temporal abstractions
- Hybrid: mixed continuous and discrete time
- Dynamic system structure

Good fit for typical video games(but not everything labelled "FRP" supports them all).

PPDP 2014: Declarative Game Programming – p.7/52

PPDP 2014: Declarative Game Programming – p.5/52

PPDP 2014: Declarative Game Programming – p.8/52

PPDP 2014: Declarative Game Programming – p.6/52

#### Yampa

- FRP implemenattion embedded in Haskell
- Key concepts:
	- **-** *Signals*: time-varying values
	- **-** *Signal Functions*: functions on signals
	- **-** *Switching* between signal functions
- Programming model:

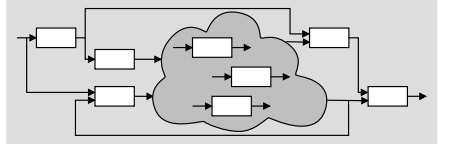

PPDP 2014: Declarative Game Programming – p.9/52

PPDP 2014: Declarative Game Programming – p.11/52

# Signal Functions

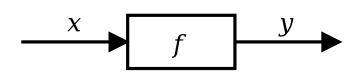

#### Intuition:

 $Time \approx \mathbb{R}$  $Signal\,\,a \approx Time \rightarrow a \nonumber \ x\cdot\,Signal\,\,T1$  $x::Signal$   $T1$ y :: Signal T2  $\begin{array}{l} SF\ \textit{a}\ \textit{b}\approx \textit{Signal}\ \textit{a}\rightarrow \textit{Signal}\ \textit{b} \ \textit{f}\,\cdot\ \textit{SF}\,\textit{T1}\,\textit{T2} \end{array}$  $f :: SF$  T1 T2

Additionally, *causality* required: output at time <sup>t</sup> must be determined by input on interval  $[0, t]$ .

Yampa?

Yampa is <sup>a</sup> river with long calmly flowing sectionsand abrupt whitewater transitions in between.

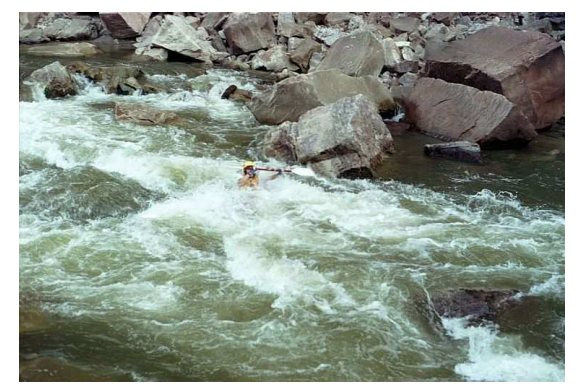

A good metaphor for hybrid systems!

PPDP 2014: Declarative Game Programming – p.10/52

PPDP 2014: Declarative Game Programming – p.12/52

# Signal Functions and State

Alternative view:

Signal functions can encapsulate *state*.

 $[state(t)]$ 

 $state(t)$  summarizes input history  $x(t'), t' \in [0, t].$ 

From this perspective, signal functions are:

- *stateful* if  $y(t)$  depends on  $x(t)$  and  $state(t)$
- *stateless* if  $y(t)$  depends only on  $x(t)$

### Some Basic Signal Functions

identity :: SF <sup>a</sup> <sup>a</sup>

$$
constant::b \rightarrow SF\ a\ b
$$

 $iPre :: a \rightarrow SF \ a \ a$ 

$$
integral :: VectorSpace \ a \ s \Rightarrow SF \ a \ a
$$

$$
y(t) = \int_{0}^{t} x(\tau) d\tau
$$

Which are stateless and which are stateful?

# Time

Quick exercise: Define time!

```
time :: SF a Time
```
 $time = constant\ 1.0 \gg \ integral$ 

Note: there is *no* built-in notion of global time in Yampa: time is always *local*, measured fromwhen a signal function started.

## **Composition**

In Yampa, systems are described by combiningsignal functions (forming new signal functions).

For example, serial composition:

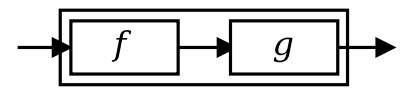

A *combinator* that captures this idea:

 $(\ggg) :: SF \ a \ b \rightarrow SF \ b \ c \rightarrow SF \ a \ c$ 

Signal functions are the primary notion; signals <sup>a</sup>secondary one, only existing indirectly.

# Systems

What about larger networks?How many combinators are needed?

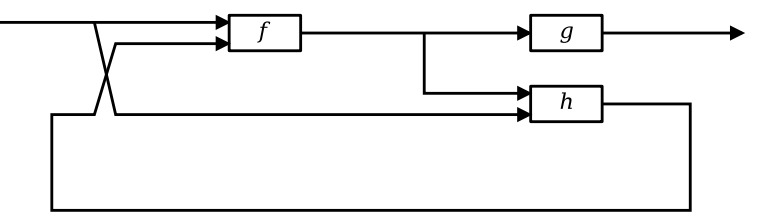

John Hughes's *Arrow* framework provides <sup>a</sup> good answer!

PPDP 2014: Declarative Game Programming – p.15/52

PPDP 2014: Declarative Game Programming – p.13/52

PPDP 2014: Declarative Game Programming – p.16/52

e<br>PPDP 2014: Declarative Game Programming – p.14/52

# The Arrow framework (1)

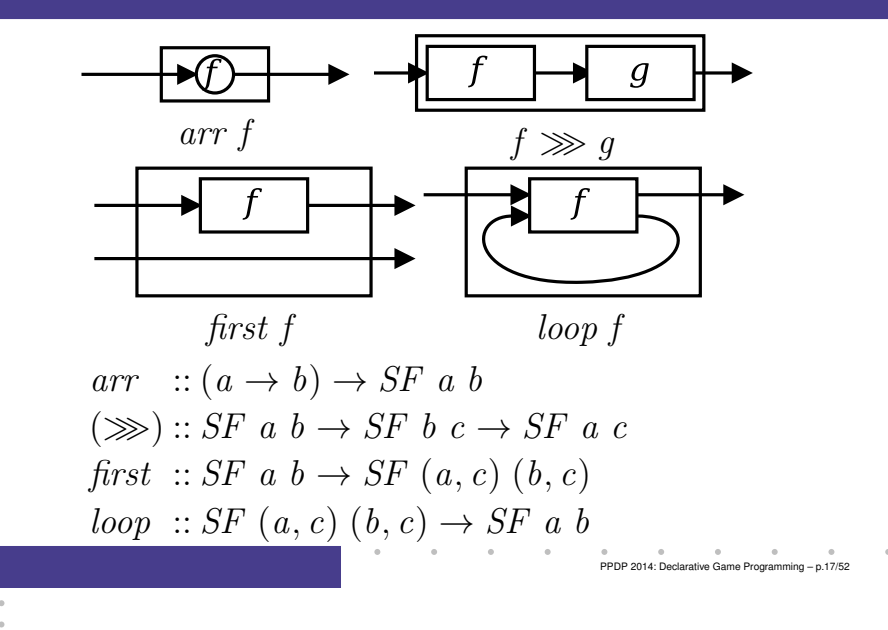

## The Arrow framework (2)

#### Examples:

identity :: SF <sup>a</sup> <sup>a</sup> identity <sup>=</sup> arr id constant  $b \rightarrow SF$  a b<br>constant  $b = cm$  (const  $constant b = arr (const b)$  $\hat{\mathscr{E}} \cong ::(b \to c) \to SF \, a \, b \to SF \, a \, c$ <br> $\hat{f} \cong cf \, - \, cf \, \gg \, cm \, f$  $f \ll sf = sf \gg \text{arr } f$ 

PPDP 2014: Declarative Game Programming – p.18/52

# The Arrow framework (2)

Some derived combinators:

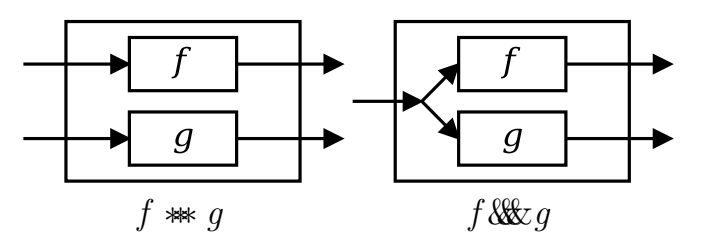

 $(*\ast) :: SF \ a \ b \rightarrow SF \ c \ d \rightarrow SF \ (a, c) \ (b, d)$  $(\&\&): SF \ a \ b \rightarrow SF \ a \ c \rightarrow SF \ a \ (b, c)$ 

# Constructing <sup>a</sup> network

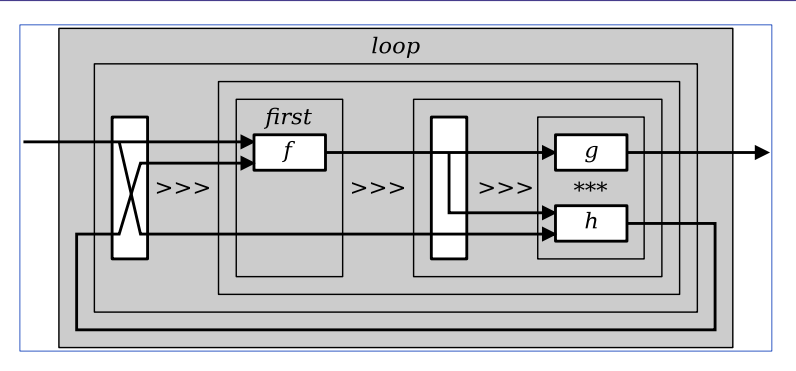

loop 
$$
(arr (\lambda(x, y) \rightarrow ((x, y), x))
$$
  
\n $\gg$  (first f  
\n $\gg (arr (\lambda(x, y) \rightarrow (x, (x, y))) \gg (g \ast h))))$ 

PPDP 2014: Declarative Game Programming – p.19/52

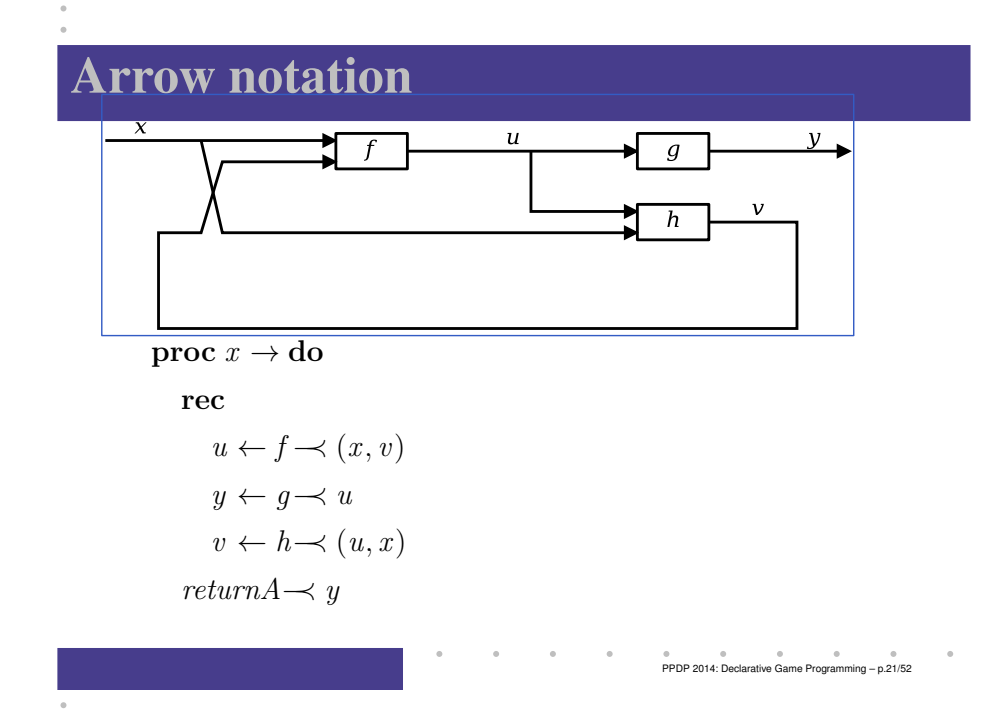

# Modelling the Bouncing Ball: Part 1

Free-falling ball:

$$
type Pos = Double
$$
\n
$$
type Vel = Double
$$
\n
$$
fallingBall : Pos \rightarrow Vel \rightarrow SF () (Pos, Vel)
$$
\n
$$
fallingBall y0 v0 = \text{proc } () \rightarrow \text{do}
$$
\n
$$
v \leftarrow (v0+) \ll integral \rightarrow -9.81
$$
\n
$$
y \leftarrow (y0+) \approx integral \rightarrow v
$$
\n
$$
return A \rightarrow (y, v)
$$

# A Bouncing Ball

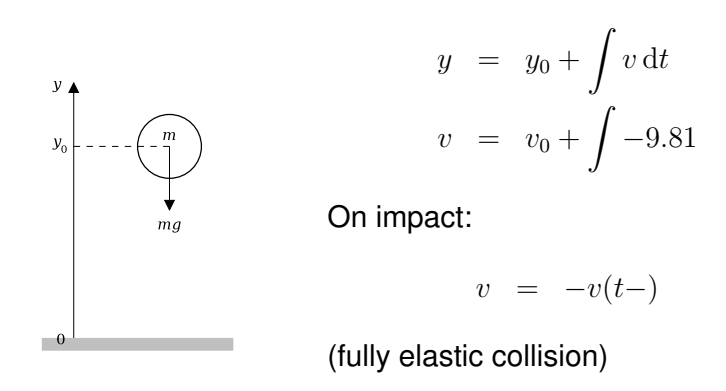

### Discrete-time Signals or Events

Yampa's signals are conceptually *continuous-time*signals.

*Discrete-time* signals: signals defined at discrete points in time.

Yampa models discrete-time signals by lifting the*co-domain* of signals using an option-type:

data Event  $a = NoEvent \mid Event \ a$ 

 $\bm{\mathit{Discrete}}$  *- time*  $\bm{\mathit{signal}} = \texttt{Signal}$  (Event  $\alpha$ ).

PPDP 2014: Declarative Game Programming – p.22/52

#### Some Event Functions and Sources

```
tag :: Event\ a \rightarrow b \rightarrow Event\ b
never :: SF a (Event b)
now :: b \rightarrow SF \ a \ (Event \ b)after :: Time \rightarrow b \rightarrow SF a (Event b)
repeatedly :: Time \rightarrow b \rightarrow SF a (Event b)

edge :: SF Bool (Event ())
notYet :: SF (Event a) (Event a)
once :: SF (Event a) (Event a)
```
#### Modelling the Bouncing Ball: Part 2

Detecting when the ball goes through the floor:

 $fallingBall' ::$  $Pos \rightarrow Vel \rightarrow SF$  () ((Pos, Vel), Event (Pos, Vel))<br> $Using Bell' \downarrow 0 \downarrow 0 = \text{prog}$  ()  $\rightarrow$  do fallingBall'  $y0 \, y0 = \text{proc}() \rightarrow \text{do}$ <br> $\lim_{\Omega} \Omega_{\Omega}^{[1]} y0 \, y0$  $yv@(y, \_) \leftarrow fallingBall$  y0  $v0 \rightarrow ()$ hit $\leftarrow$  edge  $\rightarrow$  y  $\leq 0$  $return A \rightarrow (yv, hit \t\t (tag \t yv)$ 

## Switching

**Q:** How and when do signal functions "start"?

- **A:** *Switchers* "apply" <sup>a</sup> signal functions to its input signal at some point in time.
	- This creates <sup>a</sup> "running" signal function*instance*.
	- The new signal function instance oftenreplaces the previously running instance.

Switchers thus allow systems with *varyingstructure* to be described.

# The Basic Switch

Idea:

- Allows one signal function to be replaced byanother.
- Switching takes place on the first occurrenceof the switching event source.

switch::

$$
SF\ a\ (b, Event\ c)
$$
  
\n
$$
\rightarrow (c \rightarrow SF\ a\ b)
$$
  
\n
$$
\rightarrow SF\ a\ b
$$

PPDP 2014: Declarative Game Programming – p.25/52

PPDP 2014: Declarative Game Programming – p.26/52

### Modelling the Bouncing Ball: Part 3

#### Making the ball bounce:

```
boundaryBall :: Pos \rightarrow SF() (Pos, Vel)<br>
boundary@Sub() \rightarrow bhdwr @0 0 0boundary0 = bbAux \ y0 = 0.0wherebbAux\ y0\ v0=
```
 $switch (fallingBall' y0 v0)$  \$  $\lambda(y, v) \rightarrow$ bbAux  $y(-v)$ 

PPDP 2014: Declarative Game Programming – p.29/52

PPDP 2014: Declarative Game Programming – p.31/52

# Modelling Using Impulses

Using <sup>a</sup> switch to capture the interaction between the ball and the floor may seem unnatural.

A more appropriate account is that an *impulsive* force is acting on the ball for <sup>a</sup> short time.

This can be abstracted into *Dirac Impulses*: impulses that act instantaneously (Nilsson 2003).

Yampa does provide <sup>a</sup> derived version of <code>integral</code> capturing the basic idea:

```
impulse Integral::VectorSpace \, a \, k \RightarrowSF\ (a, Event\ a)\ a
```
#### Simulation of the Bouncing Ball

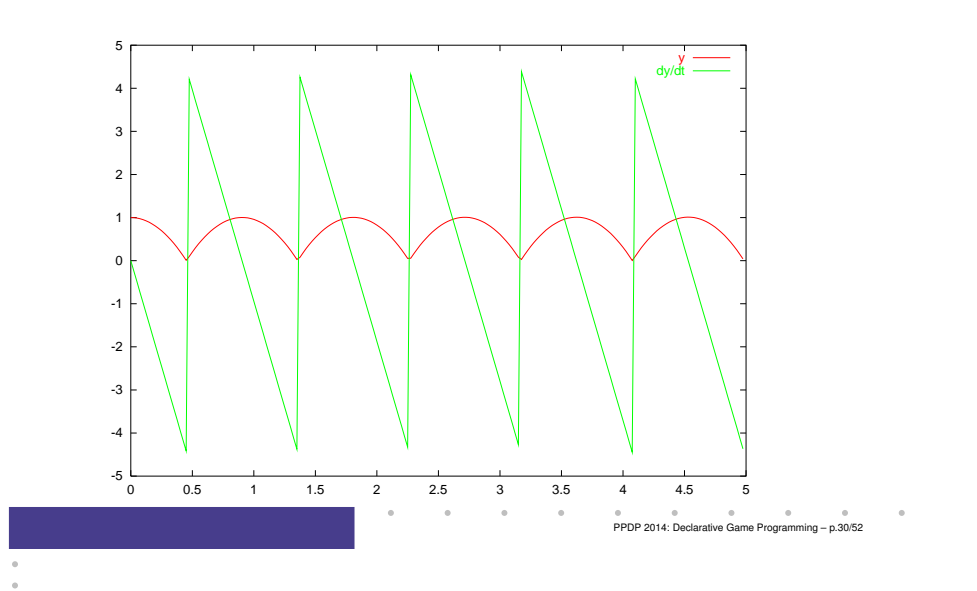

# The Decoupled Switch

dSwitch ::  $SF \, a \, (b, Event \, c)$  $\rightarrow$   $(c \rightarrow SF \ a \ b)$ 

- $\rightarrow$  SF a b
- Output at the point of switch is taken from the old subordinate signal function, *not* the newresidual signal function.
- *Output* at the current point in time thus *independent* of whether or not the *switching event* occurs at that point. Hence decoupled. Useful e.g. in some feedback scenarios.

PPDP 2014: Declarative Game Programming – p.32/52

### Lots of Switches ...

 $rSwitch, drSwitch::$  $SF \ a \ b \rightarrow SF \ (a, Event \ (SF \ a \ b)) \ b$  $kSwitch, dkSwitch::$  $SF \, a \, b \rightarrow SF \, (a, b) \, (Event \, c)$  $\rightarrow (SF \ a \ b \rightarrow c \rightarrow SF \ a \ b) \rightarrow SF \ a \ b$  $pSwitch, dpSwitch, rpSwitch, drpSwitch::...$ 

However, they can *all* be defined in terms of switch or dSwitch and <sup>a</sup> notion of *ageing* signal functions:

 $age :: SF \ a \ b \rightarrow SF \ a \ (b, SF \ a \ b)$ 

Game Objects (2)

 $\textbf{data } ObjectKind = Ball \quad Double$  Paddle Size2D Block Energy Size2DSide Side

# Game Objects (1)

### Observable aspects of game entities:  $data\ Object = Object\ \{\}$ objectName :: ObjectName, objectKind :: ObjectKind,  $objectPos \; \; :: \; Pos2D,$ objectVel :: Vel2D,  $objectAcc :: Acc2D,$ objectDead :: Bool,  $objectHit \quad ::}$  Bool,  $\cdots$ }PPDP 2014: Declarative Game Programming – p.34/52

# Game Objects (3)

```
\tt type ObjectSF = SF ObjectInput ObjectOutputdata ObjectInput = ObjectInput \{userInput :: Controller,collisionss :: [Collision],
  knownObjects :: [Object ]
}\textbf{data }ObjectOutput = ObjectOutput \{\emph{outputObject} \ :: \emph{Object},harakirii :: Event ()
}
```
PPDP 2014: Declarative Game Programming – p.33/52

### Observing the Game World

- Note that  $[Object]$  appears in the input type.
- This allows each game object to observe *all* live game objects.
- Similarly,  $[{\it Collision}]$  allows interactions *between* game objects to be observed.
- Typically achieved through delayed feedbackto ensure the feedback is well-defined:

```
loopPre :: c \rightarrow SF(a, c) (b, c) \rightarrow SF a b<br>loopPre c, init cf =loopPre c init sf =\emph{loop (second (iPre \;c\_init)\gg sf)} \emph{top\_cont\_Decla}
```
PPDP 2014: Declarative Game Programming – p.37/52

e<br>PPDP 2014: Declarative Game Programming – p.39/52

# Paddle, Take 2

```
objPaddle :: ObjectSFobjPadde = \textbf{proc} (ObjectInput \; ci \; cs \; os) \rightarrow \textbf{do}<br>
\textbf{lot} \; name = \textbf{Uncodal} \; s \textbf{w}\textbf{let}~name = \texttt{"paddle"}let isHit = inCollision name cs
   reclet v = limitNorm (20.0 *^ (refPosPadde \ ci)\hat{p} \hat{p})
                                             maxVNormp \leftarrow (initPosPadde \; \hat{+} \; )\hat{\;} \ll integral \rightarrow v<br>turn \Lambda \to line \; O \; \text{biest} \; \hat{\;} \; O \; \text{biest} \; \Gamma \; \quad \GammareturnA−≺ livingObject $ Object {. . .}
```
#### Paddle, Take 1

```
objPaddle :: ObjectSFobjPadde = \textbf{proc} (ObjectInput \; ci \; cs \; os) \rightarrow \textbf{do}<br>
\textbf{lot} \; name = \text{Indeed} \; col \; cl \; w\textbf{let}~name = \texttt{"paddle"}\textbf{let } isHit = inCollision \ name \ cs\mathbf{let}\ pp = refPosPadde ci
    v \leftarrow derivative \rightarrow p<br>return \Lambda \rightarrow linin \Omega breturnA−≺ livingObject $ Object {
                                                         objectName = name,objectPos = p,objectVel = v,\ldots\}\mathcal{L} = \mathcal{L} = \mathcal{L} = \mathcal{L}PPDP 2014: Declarative Game Programming – p.38/52
```
# Ball, Take 1

```
objBall :: ObjectSF\emph{objBall} =switch\ followPaddleDetectLaunch \$\,\lambda p\rightarrowobjBallfollowPaddleDetectLaunch = \mathbf{proc} \;oi \rightarrow \mathbf{do}\Omega ← followPaddle−≺ oi
   click \leftarrow\prec controllerClick
                                     (userInput oi)
   return A \rightarrow (o, click\ 'tag'\ (objectPos)(outputObject o))
```
### Ball, Take 2

objBall :: ObjectSF $\emph{objBall} =$  $switch\ followPaddleDetectLaunch$   $\$\,\lambda p\rightarrow$  $switch$  (freeBall p initBallVel& $\&$ never)  $\$\lambda_-\rightarrow$ objBallfreeBall p0  $v0 = \textbf{proc}$  (ObjectInput ci cs os)  $\rightarrow$  do  $p \leftarrow (p0 \text{ } \hat{ } \hat{} \text{ } ) \hat{} \ll \text{ integral} \text{ } \prec v0'$ <br>return  $A \rightarrow \text{Isying } \text{Obicat } \mathcal{F}$  [  $return A \rightarrow livingObject \$  . . .\} where $v0' = limitNorm\ v0\ maxVNorm$ 

PPDP 2014: Declarative Game Programming – p.41/52

e<br>PPDP 2014: Declarative Game Programming – p.43/52

## Ball, Take 3

objBall :: ObjectSF $\emph{objBall} =$  $switch\ followPaddleDetectLaunch \quad \$\ \lambda p \rightarrow$  $switch$  (bounce $AroundDetectMiss$   $p)$  \$  $\lambda_{-}$   $\rightarrow$ objBall $bounded roundDetectMiss\ p = \mathbf{proc}\ o i \rightarrow \mathbf{do}$  $\theta$  $o \leftarrow \text{boundaryBall} p \text{ intBallVel} \rightarrow o i$ <br>miss / sollision With Pottom  $miss \leftarrow collisionWithBottom \rightarrow collisions \; oil}$ <br>meturn  $A \neq (a \; mise)$  $return A \rightarrow (o, miss)$ 

## Making the Ball Bounce

```
bouncingBall p\theta v\theta =switch \ (moveFreqDetBounce \ p0 \ v0) \ \lambda(p', v') \rightarrowbouncingBall p′ v′
moveFreelyDetBounce p0 v0 =\bf{proc} \;oi@(ObjectInput \perp cs \perp) \rightarrow doo ← freeBall p0 v0−≺ oi
        \begin{aligned} ev \leftarrow edgeJust \ll \ \star\ \mathit{shear} \times \end{aligned}edgeJust ≪ initially Nothing<br>
\rightarrow changedVelocity "ball" cs
    return A \rightarrow (o, fmap (\lambda v \rightarrow (objectPos(\ldots o), v)))ev)
```
# Highly dynamic system structure?

The basic switch allows one signal function to bereplaced by another.

• What about more general structural changes?

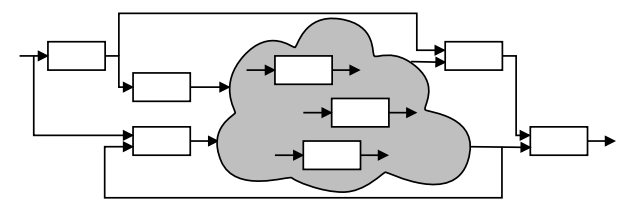

*We want blocks to disappear!*

• What about state?

PPDP 2014: Declarative Game Programming – p.42/52

# Typical Overall Game Structure

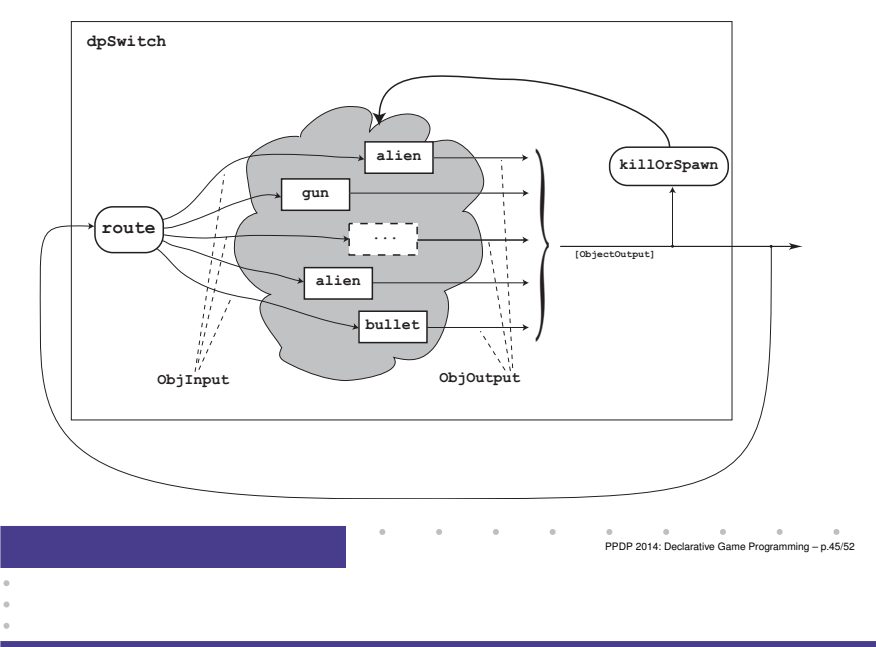

# **dpSwitch**

Need ability to express:

- How input routed to each signal function.
- When collection changes shape.
- How collection changes shape.

```
dpSwitch :: Functor col =>
   (forall sf. (a \rightarrow col \text{sf} \rightarrow col (b, sf)))-> col (SF b c)
    -> SF (a, col c) (Event d)
    -> (col (SF b c) -> d -> SF a (col c))
    -> SF a (col c)
```
PPDP 2014: Declarative Game Programming – p.47/52

## Dynamic Signal Function Collections

#### Idea:

- Switch over *collections* of signal functions.
- On event, "freeze" running signal functions into collection of signal function *continuations*, preserving encapsulated *state*.
- Modify collection as needed and switch back in.

PPDP 2014: Declarative Game Programming – p.46/52

# Routing

#### Idea:

- The routing function decides which parts of the input to pass to each running signal function instance.
- It achieves this by pairing <sup>a</sup> projection of theinput with each running instance:

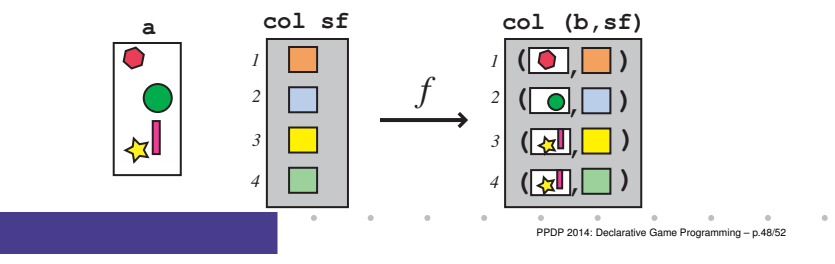

# The Routing Function Type

Universal quantification over the collectionmembers:

```
Functor col \Rightarrow(forall \; sf \circ (a \to col \; sf \to col \; (b, sf)))
```
Collection members thus *opaque*:

- Ensures only signal function instances fromargument can be returned.
- Unfortunately, does not prevent duplication ordiscarding of signal function instances.

PPDP 2014: Declarative Game Programming – p.49/52

# The Game Core

```
processMovement ::
    [ObjectSF ] → SF ObjectInput (IL ObjectOutput)
processMovement objs =dpSwitchB objs
                     (noEvent \longrightarrow arr\;suicidal Sect)<br>(\lambda \circ te' \rightarrow \text{meases}M�err\;t'(\lambda s f s' f \rightarrow processMovement' (f s f s'))loopPre ([], [], 0) $
   adaptInput≫ processMovement obis
     \gg processMovement objs<br>
\gg (arr elemsIL&&detectCollisions)
                                                  PPDP 2014: Declarative Game Programming – p.51/52
```
#### Blocks

```
objBlockAt (x, y) (w, h) =\mathbf{proc} (ObjectInput \; ci \; cs \; os) \rightarrow \mathbf{do}<br>
\mathbf{lot} \; name = \mathbf{Web} \; cells \; at \; 0.0\textbf{let } name = "block \texttt{at" } + show (x, y)isHit = inCollision \ name \ cshit \leftarrow\begin{aligned} hit \leftarrow edge &\quad \prec isHit \ \textit{lives} \leftarrow accumulatedBy \ (+) \ 3 \rightarrow (hit \ 'tag' \ (-1)) \ \textbf{let} \ is Dgcd = lines \leq 0 \end{aligned}\textbf{let } isDead = lives \leqslant 0dead \leftarrow edge \rightarrow isDead \ \hbox{meturn} \ \Lambda \rightarrow ObjectOutputStreamreturnA−≺ ObjectOutput
                (\textit{Object} \{ \ldots \})deadPPDP 2014: Declarative Game Programming – p.50/52
```
### Recovering Blocks

. . .

```
objBlockAt (x, y) (w, h) =\mathbf{proc} (ObjectInput \; ci \; cs \; os) \rightarrow \mathbf{do}<br>
\mathbf{lot} \; name = \mathbf{Web} \; cells \; et \; the \; else\textbf{let } name = "blockat" + show(x, y)isHit = inCollision \ name \ cshit\leftarrow edge
          \begin{aligned} hit & \leftarrow edge & \rightarrow isHit \ \textit{recover} & \leftarrow delayEvent \ 5.0 \rightarrow hit \ \textit{line} & \leftarrow \ \textit{vacuum} \ \textit{HoldBu} \left( \perp \right) \ 3. \end{aligned}lives \leftarrow \text{accumHoldBy (+) 3}\rightarrow (hit 'tag' (-1)
                                               'lMerge' recover 'tag' 1)
```
e<br>PPDP 2014: Declarative Game Programming – p.52/52